## 技術ノート KGTN 2017011101

## 現 象

[GGH5.X] 二要素認証を行いたいが,最初の認証機能から GG へログオン情報を渡す方法は?

## 説 明

GG ヘログオン情報を渡す方法として,次の3つインターフェイスがあります.

1. 専用クライアントのパラメタでログオン情報を渡す方法

gg-client.exe -h <GG サーバー> -u <ユーザーID> -p <パスワード>

## 2.GGEasyLogon のアカウント情報ダイアログにログオン情報を渡す方法

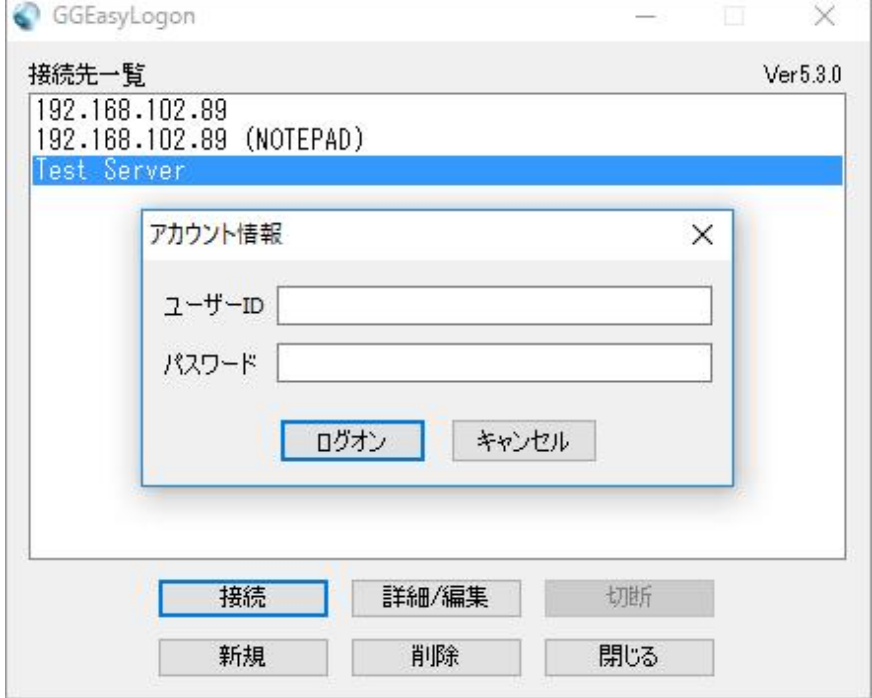

3.GGEasyMonitor のログオン画面にログオン情報を渡す

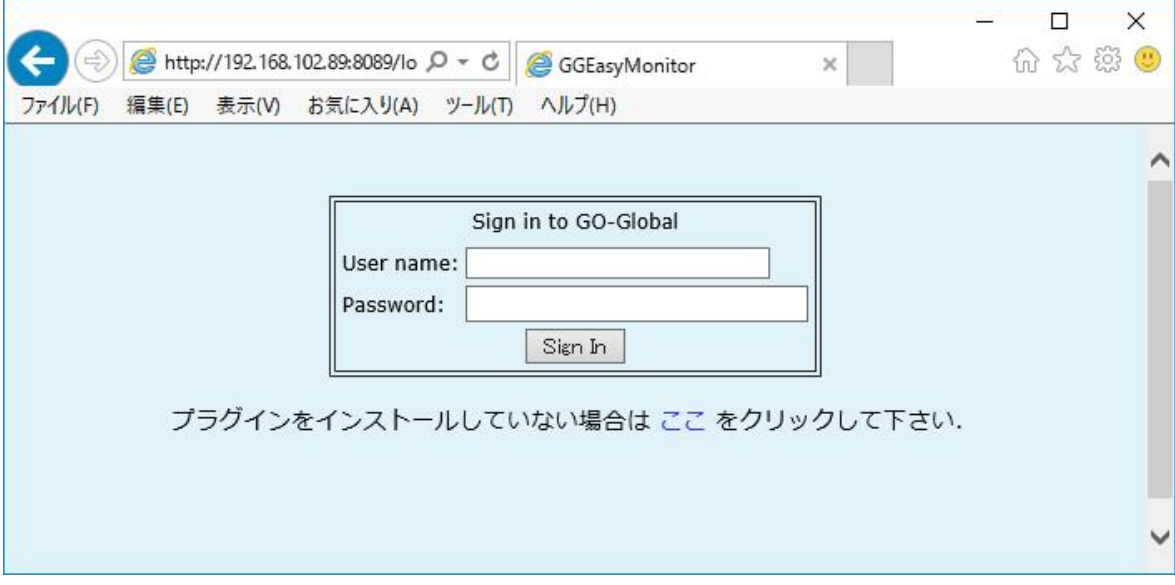

Last reviewed: Jan 11, 2017 Status: DRAFT Ref: NONE Copyright © 2017 kitASP Corporation